# NETVANTA ANALOG MODEM DIAL BACKUP INTERFACE MODULE (DIM)

P/N 1200864L1

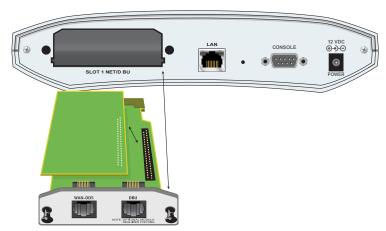

### **SPECIFICATIONS**

- ITU V.90 Compliant
- Async

## INSTALLATION INSTRUCTIONS

- 1. Remove power from the base unit.
- If the Network Interface Module (NIM) is already in the NetVanta chassis, release the pins at both edges of the NIM faceplate and slide the module out of the chassis.
- Carefully align the P1 connector on the NIM with the J1 connector on the analog modem DIM. Using only fingertip pressure so that neither circuit board bends or flexes, ensure that the connectors are firmly seated. Secure the analog modem DIM to the NIM using the screws and standoff posts supplied.

## **INSTALLATION INSTRUCTIONS (CONTINUED)**

- 4. Slide the NIM with the analog modem DIM attached into the NetVanta option slot until the NIM is firmly seated against the back of the chassis.
- 5. Secure the pins at both edges of the NIM.
- 6. Connect the cables to the associated device(s).
- 7. Complete installation of the base unit.
- 8. Restore power to the base unit.

## ANALOG MODEM DBU (RJ-48C) CONNECTION PINOUT

| Pin | Name | Description  |  |
|-----|------|--------------|--|
| 1-3 | _    | Unused       |  |
| 4   | R    | Network-Ring |  |
| 5   | Т    | Network-Tip  |  |
| 6-8 | _    | Unused       |  |

# NETVANTA ANALOG MODEM DIAL BACKUP INTERFACE MODULE (DIM)

P/N 1200864L1

### ANALOG MODEM DIAL BACKUP DIM COMMANDS

#### alias <text>

Comment line to provide the text name assigned by the SNMP network management system.

#### caller-id override always <number>

Forces a replacement of the incoming caller ID number with the number given. The received caller ID, if any, is discarded, and the given override number is used to connect the incoming call to a circuit of the same number. Use **no caller-id override** (default) to disable any caller ID overrides.

#### caller-id override if-no-CID < number>

Allows a replacement of the received caller ID number, but only if there is no caller ID available on the incoming call. The received caller ID, if available, is used to connect the call. However, if no caller ID is received, the given override number is used to connect the incoming call to a circuit of the same number.

#### description <text>

Comment line to provide an identifier for this interface (for example, circuit ID, contact information, etc.).

#### dialin

Enables the modem for remote console dialin disabling the use of the modem for dial-backup.

#### shutdown

Turns off the unit. The **no** version of this command turns the interface on and allows it to pass data